<span id="page-0-0"></span>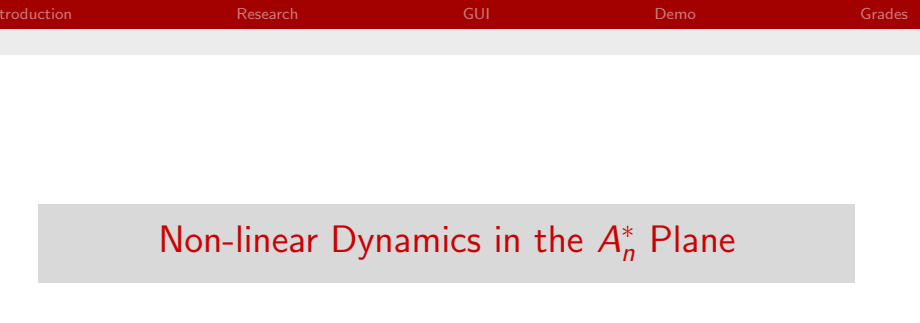

Matthew Trefilek

Computer Science and Math Northern Michigan University

May 5, 2017

目

イロト イ部 トイ君 トイ君 ト

#### [Introduction](#page-2-0)

[Research](#page-4-0)

[GUI](#page-17-0)

[Demo](#page-19-0)

[Grades](#page-21-0)

目

イロト イ部 トイ君 トイ君 ト

#### <span id="page-2-0"></span>[Introduction](#page-2-0)

[Research](#page-4-0)

[GUI](#page-17-0)

[Demo](#page-19-0)

[Grades](#page-21-0)

イロト イ部 トイ君 トイ君 ト 目  $299$ 

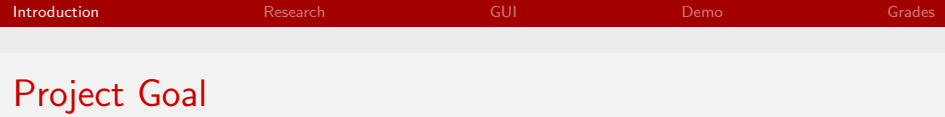

#### Create a GUI tool for modelling non-linear dynamics in the  $A_n^*$ Lattice.

4 0 8

 $\mathcal{A}$  $\sim$  目

#### <span id="page-4-0"></span>[Introduction](#page-2-0)

#### [Research](#page-4-0)

[GUI](#page-17-0)

[Demo](#page-19-0)

#### [Grades](#page-21-0)

イロト イ部 トイ君 トイ君 ト 目  $299$ 

## Non-linear Dynamics

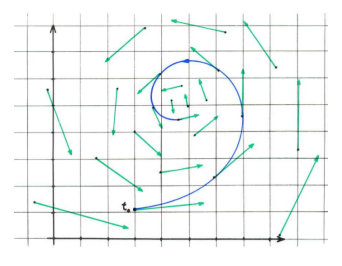

(a) Vector Field around Trajectory (b) Limit Point of a State Space

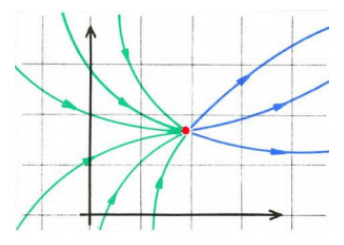

同

-41 -b ∍

∍

4 0 8

目

## Non-linear Dynamics Continued

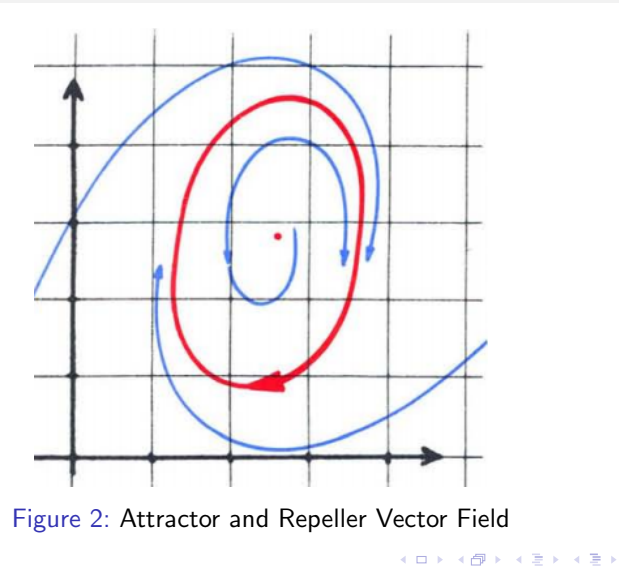

Ε

## Braitenberg Vehicles

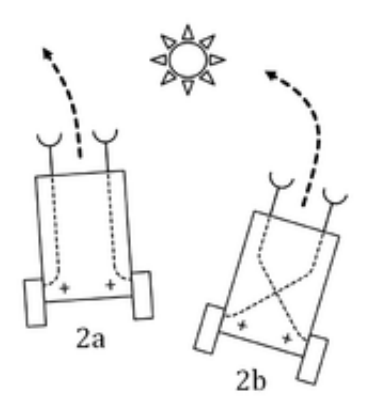

Figure 3: Example Braitenberg Vehicle

**K ロ ▶ K 何 ▶** 

Ξ

×

∍

**B** 

≣

## Permutahedron

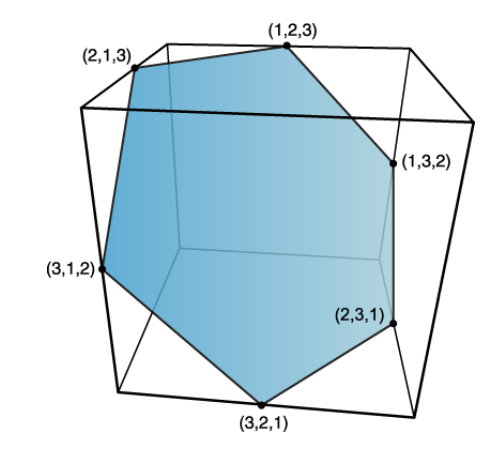

Figure 4: Order 2 Permutahedron the tiling of these make up the  $A_3^*$ 

Ε

メメ 者々

**∢ ロ ▶ : ◀ ⑦ ▶ : ◀ ミ** 

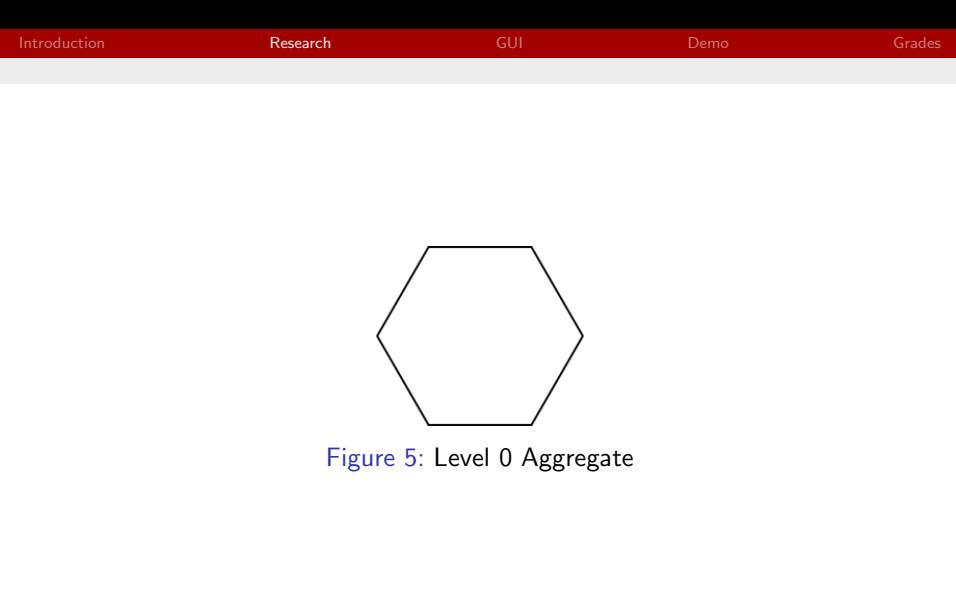

**[Fantasy Authors](#page-0-0) NMU** and the control of the control of the control of the control of the control of the control of the control of the control of the control of the control of the control of the control of the control of t

メロトメ 御 トメ 君 トメ 君 トッ 君の

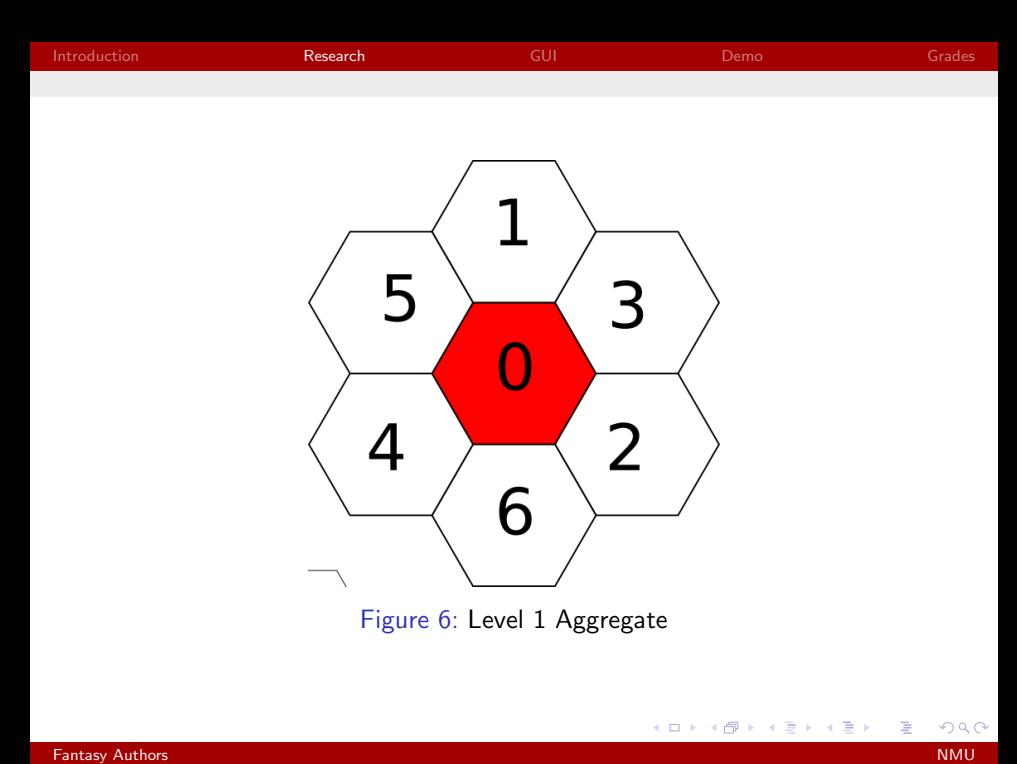

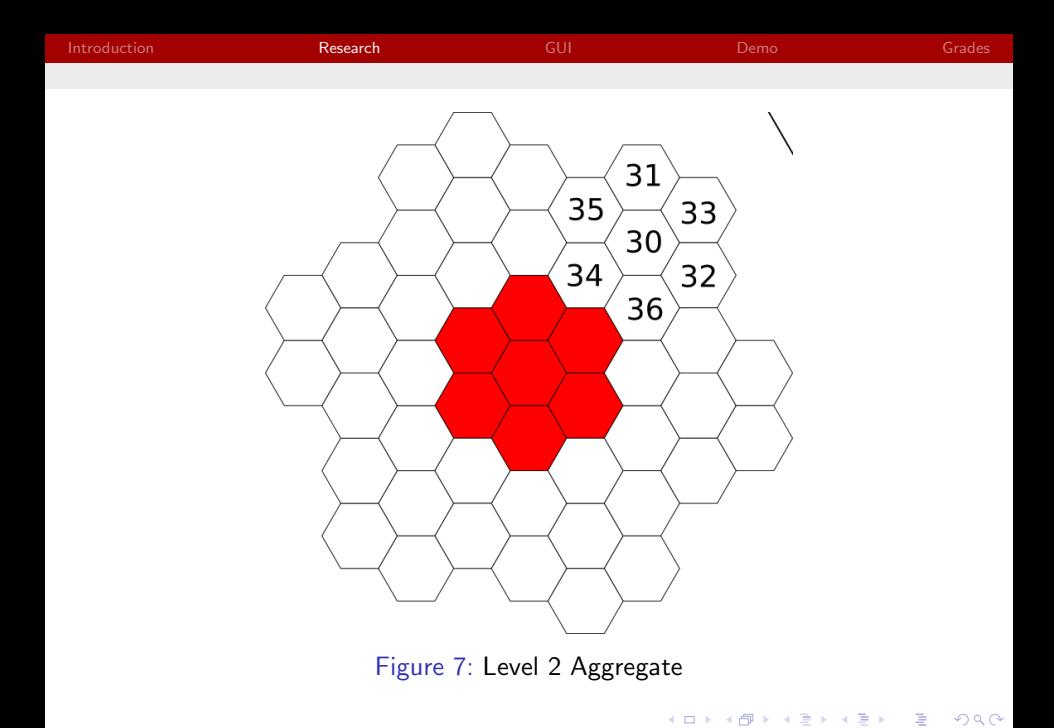

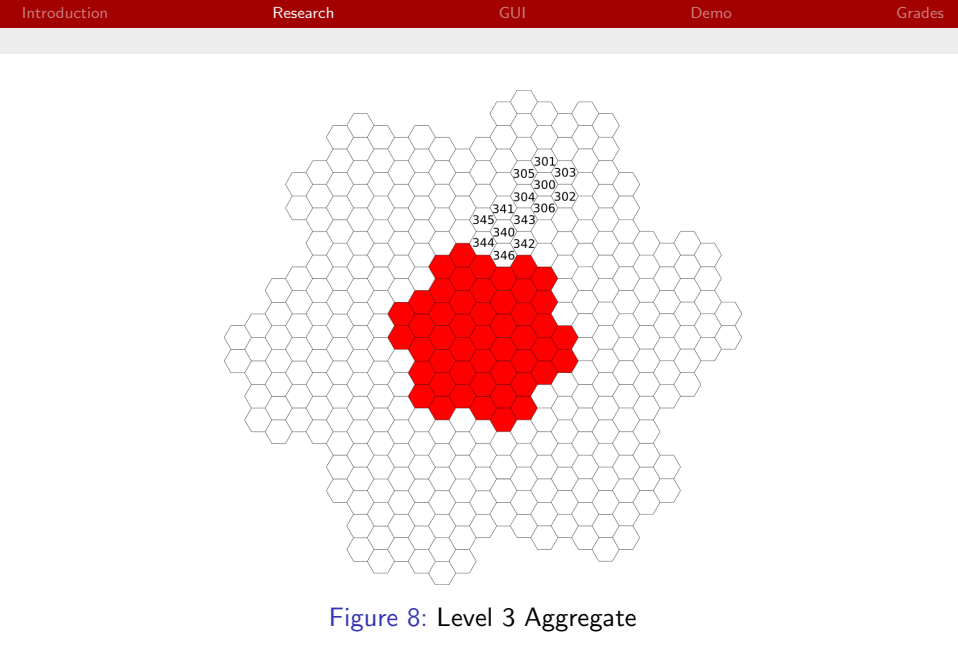

メロトメ 御 トメ 君 トメ 君 トッ 君の

A<sub>3</sub> Addressing

Canonical Address Integer address in  $\mathbb{Z}/7\mathbb{Z}$ .

#### Standard Address

Set of vectors with each digit of the canonical address written in binary.

**Examples** 

Example:

$$
342 = \begin{pmatrix} 1 \\ 1 \\ 0 \end{pmatrix} \begin{pmatrix} 0 \\ 0 \\ 1 \end{pmatrix} \begin{pmatrix} 0 \\ 1 \\ 0 \end{pmatrix}
$$

4 0 8

э

 $\rightarrow$ 

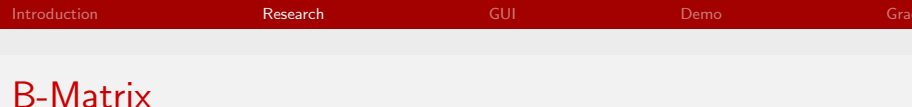

$$
B = \begin{pmatrix} 2 & 0 & \cdots & 0 & -1 \\ -1 & 2 & \cdots & 0 & 0 \\ 0 & 0 & \cdots & 0 & 0 \\ \vdots & \vdots & \ddots & \vdots & \vdots \\ 0 & 0 & \cdots & -1 & 2 \end{pmatrix} \qquad B_2 = \begin{pmatrix} 2 & 0 & -1 \\ -1 & 2 & 0 \\ 0 & -1 & 2 \end{pmatrix}
$$

メロトメ 御 トメ 君 トメ 君 トッ 君

### Address to Vector

$$
x = V(t_0 + B_n t_1 + B_n^2 t_2 + \cdots + B_n^{k-1} t_{k-1})
$$

which was programmed as:

```
1 for(int i = 1; i < m.getX(); i++){
2 ret = ret.add(Matrix.getBMatrix(m.getY()-1).pow(i)
           \rightarrow .multiply(m.vectorAt(i)));
3 }
```
重

メロト メ団 トメ ミト メミト

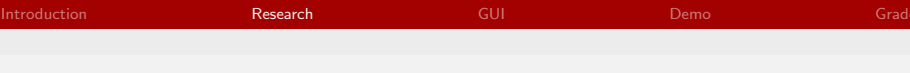

## Square World

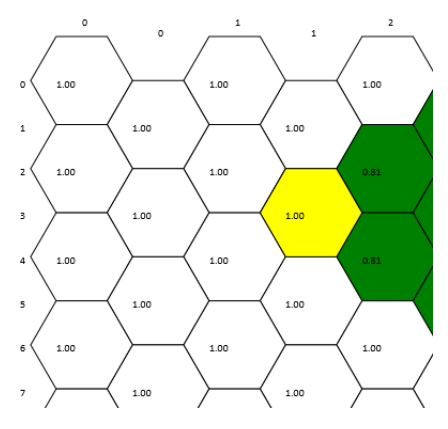

Figure 9: Square World

È

メロメ メ部メ メミメ メミメ

<span id="page-17-0"></span>[Introduction](#page-2-0)

[Research](#page-4-0)

[GUI](#page-17-0)

[Demo](#page-19-0)

[Grades](#page-21-0)

イロト イ部 トイ君 トイ君 ト 目  $299$ 

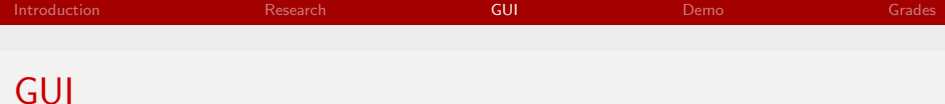

- $\blacktriangleright$  JavaFX
- $\blacktriangleright$  MVC
- ▶ Observer Pattern
- $\blacktriangleright$  Visitor Pattern

活

メロメ メ御 メメ きょくきょう

<span id="page-19-0"></span>[Introduction](#page-2-0)

[Research](#page-4-0)

[GUI](#page-17-0)

#### [Demo](#page-19-0)

#### [Grades](#page-21-0)

イロト イ部 トイ君 トイ君 ト 目  $299$ 

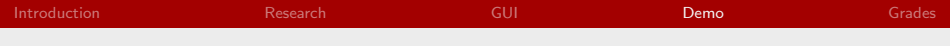

# Questions?

目

メロト メ団 トメ ミト メミト

<span id="page-21-0"></span>[Introduction](#page-2-0)

[Research](#page-4-0)

[GUI](#page-17-0)

[Demo](#page-19-0)

#### [Grades](#page-21-0)

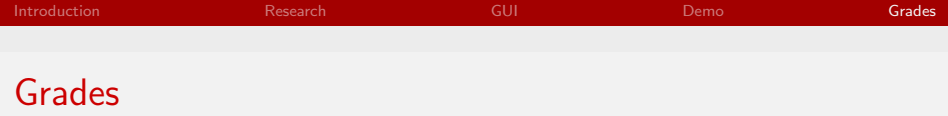

## Research:<br>5/5pts

- Advanced Knowledge of Java Swing
- 3/5pts Understanding of the A\* Plane and Pathing Methods
- 10/10pts Research into Cellular Automata and Braitenberg Vehicles
- 10/10pts Research into Nonlinear Dynamics and Attractor Processes 28/30

Develop a Data Storage and Addressing system:

- 5/7pts Data Model Implementation
- 1/3pts Abstraction of Paths from Data Model

 $6/10$ 

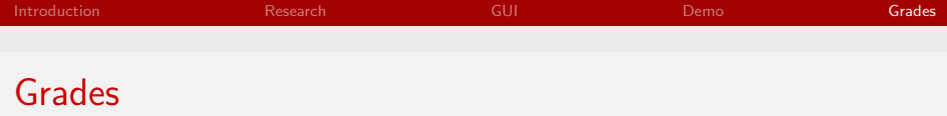

Pathfinding Automata:

- 15/15pts Pathfinding Utilizing Attractors and Repellers
- 5/5pts Recovery of Individual Tracking Information
- 3/5pts Recording Attractor and Repeller Basins
- 5/10pts Analyzing and Displaying Examples of Emergent Behaviors 28/35

Project Management

- 2/2pts git Version Control
- 2/2pts Object Oriented Project Management
- 6/6pts Unit Testing with JUnit4

10/10

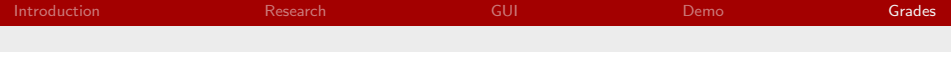

2D Visualization Engine:

- 10/10pts MVC Design
- 5/5pts Swing GUI with Simulation Controls
- 5/5pts Representation of Hex Grid
- 10/10pts Automata Tracking and Displaying Paths
- 5/5pts Implementation of Observer Pattern
- 6/10pts Results View: Map of Attractor and Repeller Basins

41/45

<span id="page-25-0"></span>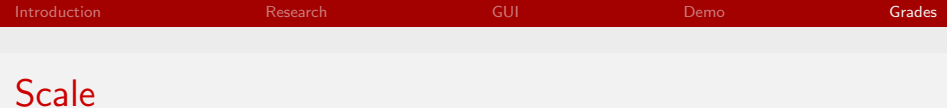

A 110-130 B 90-109 C 70-89 D 50-69 Grade A - 113/130

活

メロメ メ御 メメ きょくきょう